#### **BAB III**

### **METODE PENELITIAN**

### **A. Lokasi dan Subjek Populasi/ Sampel Penelitian**

### **1. Lokasi Penelitian**

Penelitian ini dilaksanakan di SMK Negeri 5 Bandung yang berlokasi di Jl Bojong Koneng 37-A, Cigadung, Cibeunying Kaler Kota Bandung. Pengambilan sampel penelitian pada peserta didik kelas XII Program Keahlian Teknik Gambar Bangunan Tahun Pelajaran 2012/2013.

## **2. Populasi**

Di dalam suatu penelitian dikenal istilah populasi. "Populasi adalah wilayah generalisasi yang terdiri dari objek atau subjek yang mempunyai kualitas dan karakteristik tertentu yang ditetapkan oleh peneliti untuk dipelajari dan kemudian ditarik kesimpulannya" (Sugiyono, 2012:57). Selain itu juga Riduwan (2012:54) mengemukakan bahwa "populasi merupakan objek atau subjek yang berada pada suatu wilayah dan memenuhi syarat-syarat tertentu berkaitan dengan masalah penelitian". Populasi dalam penelitian ini adalah seluruh peserta didik kelas XII Program Keahlian Teknik Gambar Bangunan Tahun Pelajaran 2013/ 2014 yang berjumlah 170 peserta didik.

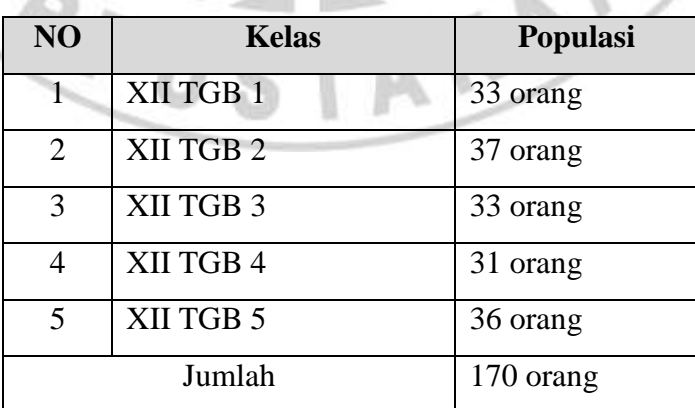

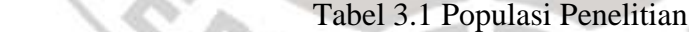

(Sumber: Data Peserta Didik SMK Negeri 5 Bandung)

## **3. Sampel**

Sugiyono (2012 : 118) mengemukakan bahwa "sampel adalah sebagian dari jumlah dan karakteristik yang dimiliki oleh populasi tersebut". Menurut Surakhmad dalam Riduwan (2011:65) mengemukakan bahwa "apabila ukuran populasi sebanyak kurang lebih dari 100, maka pengambilan sampel sekurang-kurangnya 50% dari ukuran populasi. Dalam penelitian ini peneliti mengambil masimg-masing 50% sampel dari tiap kelas

Teknik penarikan sampel yang digunakan dalam penelitian ini adalah dengan cara Proposional Stratifed Random Sampling teknik ini digunakan apabila anggota stratum dalam populasi tidak sama. Dengan cara ini akan ditemukan karakteristik masing-masing strata sebanding dengan N masingmasing strata secara proporsional. Rancangan teknik ini dapat digambarkan sebagai berikut:

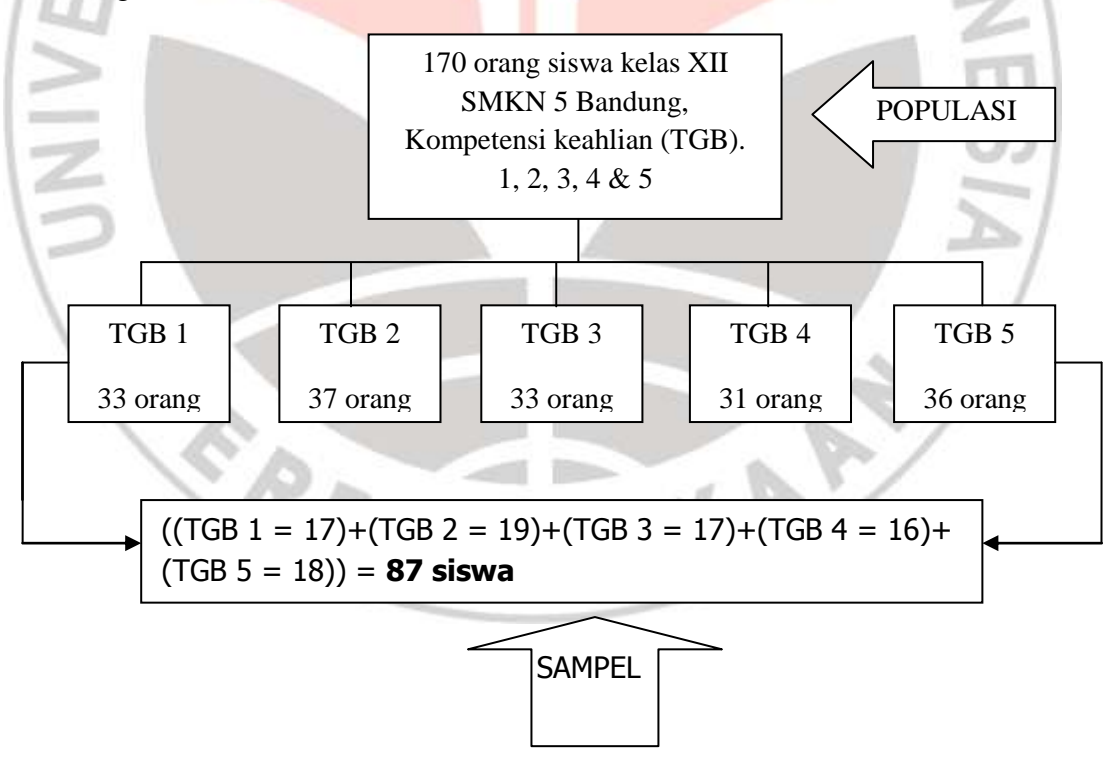

(Riyanto, 1996:54).

Gambar 3.1 Pengambilan Sampel

### **B. Metode Penelitian**

Untuk mendapatkan data yang diperlukan dalam penelitian ini dibutuhkan suatu pendekatan yang tepat, sehingga mendapatkan hasil yang optimal. Penelitian yang penulis lakukan dalam penelitian ini yaitu jenis penelitian deskriptif. Menurut Riyanto, Y (1996: 19) penelitian deskriptif adalah "penelitian yang diarahkan untuk memberikan gejala-gejala, fakta-fakta atau kejadiankejadian secara sistematis dan akurat, mengenai sifat-sifat populasi atau daerah tertentu". "Dengan metode deskriptif, peneliti memungkinkan untuk melakukan hubungan antar variabel, menguji hipotesis, mengembangkan generalisasi, dan mengembangkan teori yang memiliki validitas universal' (West, 1982) dalam Riyanto, Y (1996: 19).

Sesuai dengan pengertian deskriptif, yaitu penelitian yang mendeskripsikan suatu gejala yang terjadi atau kejadian yang terjadi saat sekarang. Menurut Nazir, M (1999:64) berpendapat bahwa :

"Metode penelitian deskriptif adalah pencarian fakta dengan interpretasi yang tepat. Penelitian deskriptif mempelajari masalah-masalah dalam masyarakat serta tata cara yang berlaku dalam masyarakat akan situasisituasi tertentu termasuk tentang hubungan, kegiatan-kegiatan, sikap-sikap, pandanganpandangan, serta proses yang sedang berlangsung dan pengaruh-pengaruh dari suatu fenomena".

Dalam penelitian kuantitatif masalah yang dibawa oleh peneliti jelas lalu masalah tersebut dirumuskan. Metode ini digunakan karena peneliti ingin mengetahui pemahaman yang jelas mengenai pengaruh praktuk kerja industri terhadap kesiapan kerja siswa kelas XII di SMK Negeri 5 Bandung.

### **C. Paradigma Penelitian**

Sugiyono (2012:65) mengemukakan bahwa,

"Dalam penelitian kuantitatif yang dilandasi pada suatu asumsi bahwa suatu gejala itu dapat diklasifikasikan, dan hubungan gejala bersifat kausal (sebab akibat), maka peneliti dapat melakukan penelitian dengan memfokuskan kepada beberapa variabel saja".

Dapat disimpulkan bahwa paradigma adalah bagaimana peneliti melakukan penelitian dengan cara berpikir yang dituangkan dalam skema penelitian yang akan dilakukan. Paradigma dalam penelitian ini dapat digambarkan sebagai berikut:

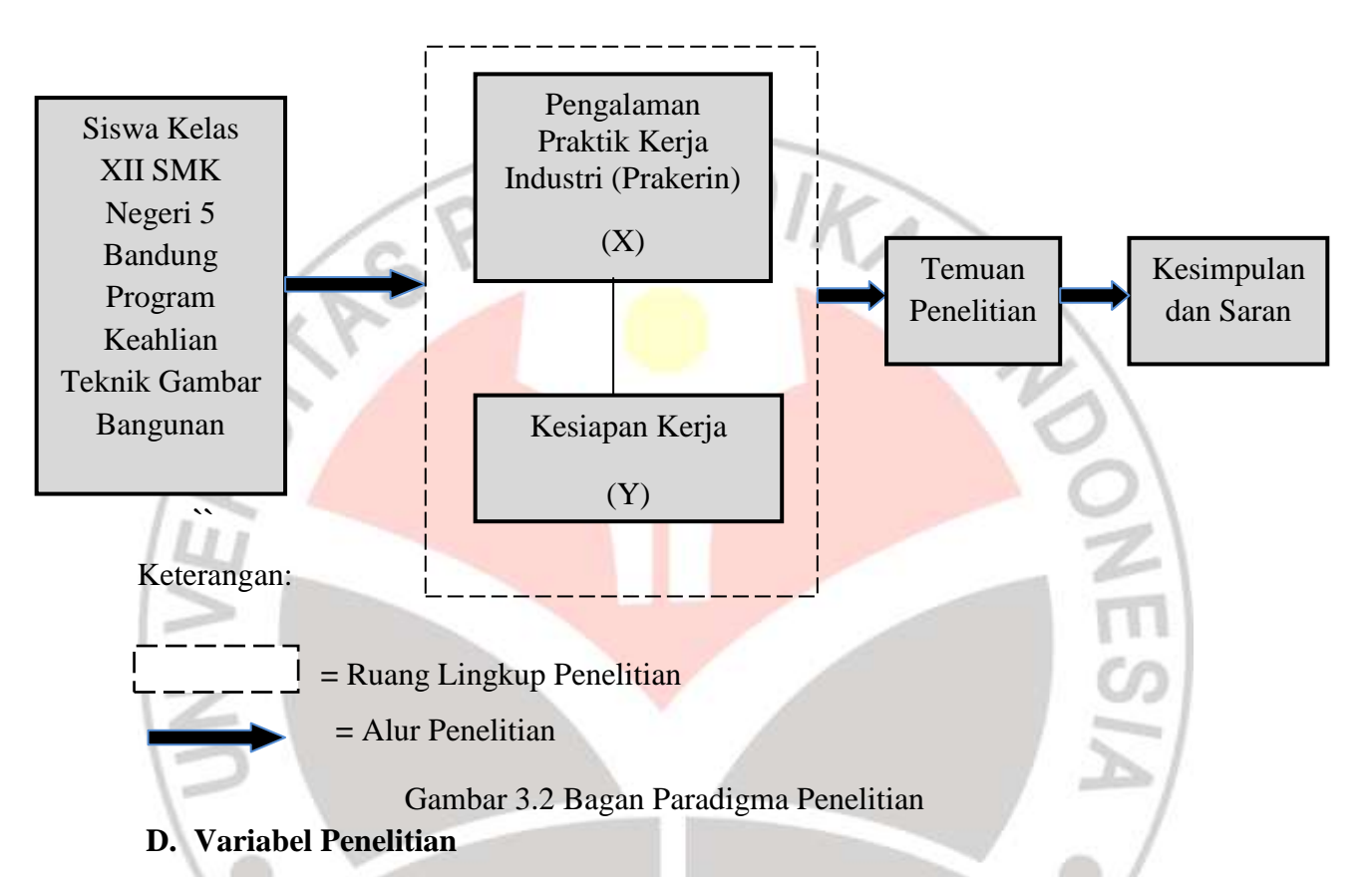

Variabel dapat diartikan sebagai suatu konsep yang memiliki nilai ganda, atau dengan perkataan lain suatu faktor yang jika diukur akan menghasilkan skor yang bervariasi. Variabel penelitian merupakan gejala yang menjadi obyek penelitian (Riyanto, 1996:9).

Menurut Sugiyono (2012:60) mengemukakan bahwa:

"Variabel penelitian pada dasarnya adalah segala sesuatu yang berbentuk apa saja yang ditetapkan oleh peneliti untuk dipelajari sehingga diperoleh informasi tentang hal tersebut, kemudian ditarik kesimpulannya".

Dalam penelitian ini terdapat dua macam variabel, yaitu :

1. Variabel bebas (Independen), variabel ini sering disebut variabel *stimulus, prediktor, antecedent*. Variabel bebas adalah merupakan variabel yang

**Elsa Novita Mardiana, 2013** *PENGARUH PRAKTIK KERJA INDUSTRI TERHADAP KESIAPAN KERJA SISWA KELAS XII SMKN 5 BANDUNG* Universitas Pendidikan Indonesia **|** repository.upi.edu | perpustakaan.upi.edu

mempengaruhi atau yang menjadi sebab perubahannya atau timbulnya variabel terikat (Sugiyono, 2012:61). Variabel bebas dalam penelitian ini adalah Pengalaman Praktik Kerja Industri (X).

2. Variabel terikat (Dependen), sering disebut sebagai variabel output, kriteria, konsekuen. Variabel terikat adalah variabel yang dipengaruhi atau yang menjadi akibat, karena adanya variabel bebas (Sugiyono, 2012:61). Variabel terikat dalam penelitian ini adalah Kesiapan Kerja (Y).

Secara skematis hubungan antara variabel-variabel tersebut dapat digambarkan sebagai berikut:

## **Variabel X**

Pengalaman Praktik Kerja Industri

**Variabel Y**

Kesiapan Kerja

Gambar 3.3 Alur Hubungan Antar Variabel

#### **E. Definisi Operasional Variabel Penelitian**

Definisi Operasional Variabel Penelitian adalah sebagai berikut:

#### **1) Kesiapan Kerja (Y)**

Kesiapan Kerja adalah keseluruhan kondisi dimana seseorang sudah memiliki kemampuan yang cukup untuk melakukan atau mengerjakan sesuatu baik secara fisik, mental, sosial, emosional dan pengetahuan sesuai dengan tuntutan dunia kerja ataupun masyarakat serta untuk mendapatkan bayaran agar dapat memenuhi kesejahteraan dan mengembangkan kehidupan. Ciri-ciri peserta didik yang telah mempunyai kesiapan kerja adalah bahwa peserta didik tersebut memiliki pertimbangan-pertimbangan sebagai berikut: (1) Mempunyai pertimbangan yang logis dan objektif, (2) Mempunyai kemampuan dan kemauan untuk bekerja sama dengan orang lain, (3) Mampu mengendalikan diri/emosi, (4) Memilliki sikap kritis, (5) Mempunyai keberanian untuk menerima tanggung jawab secara individual, (6) Mempunyai kemampuan beradaptasi dengan lingkungan/perkembangan teknologi, (7) Mempunyai ambisi untuk maju dan berusaha mengikuti perkembangan bidang keahlian.

### **2) Pengalaman Praktik Kerja Industri (X)**

Pengalaman Praktik Kerja Industri adalah pengetahuan atau keterampilan yang diperoleh dan dikuasai peserta didik setelah mengikuti praktik kerja di dunia usaha atau dunia industri selama jangka waktu tertentu. Peserta didik dikatakan berpengalaman apabila sudah mempunyai tingkat penguasaan pengetahuan dan keterampilan yang relevan dan memadai sesuai dengan bidang keahliannya. Pengalaman Praktik Kerja Industri peserta didik dapat memantapkan dan menerapkan hasil belajarnya, membentuk sikap seperti etos kerja, budaya, manajemen waktu dan target, serta menghayati dan mengenali lingkungan kerja.

### **F. Data dan Sumber Data**

#### **1. Data**

Data adalah hasil pencatatan penelitian yang baik berupa angka, berupa materi atau kumpulan fakta yang dipakai untuk keperluan suatu penelitian dan dijadikan bahan untuk informasi. Sedangkan informasi adalah pengolahan data yang dipakai untuk suatu keperluan.

Data dalam penelitian ini adalah data diskrit. Menurut Arikunto, S (2009:273) "Data diskrit adalah data yang hanya dapat dikelompokan secara terpisah menjadi dua atau beberapa kelompok yang tidak ada hubungannya disebut data diskrit, pilah, kategori".

Menurut Sugiyono (2011: 23) Data Diskrit adalah data yang diperoleh dari hasil menghitung atau membilang Data diskrit berupa data yang diperoleh dan berbentuk angka-angka hasil dari perhitungan yang diperoleh dari:

1. Skor melalui penyebaran angket tentang pengalaman yang diperoleh siswa selama mengikuti Praktik Kerja Industri (Prakerin) yang diperoleh dari responden.

2. Skor melalui penyebaran angket tentang kesiapan kerja siswa yang diperoleh dari responden.

#### **2. Sumber Data**

Menurut Arikunto, S (2010:172) menjelaskan bahwa

"Sumber data adalah subjek darimana data dapat diperoleh. Apabila peneliti menggunakan instrument tes dan angket dalam pengumpulan datanya, maka sumber data disebut responden, yaitu orang yang merespon atau menjawab pertanyaan-pertanyaan peneliti, baik pertanyaan tertulis maupun lisan".

Penelitian yang dilakukan penulis dalam penyusunan skripsi ini membutuhkan data dan keterangan yang merupakan subjek dari penelitian ini. Sumber data dalam penelitian ini adalah: Sumber data lapangan yang diperoleh dari siswa kelas XII Kompetensi Keahlian Teknik Gambar Bangunan SMK Negeri 5 Bandung sebagai objek penelitian.

### **G. Teknik Pengumpulan Data**

Teknik pengumpulan data merupakan langkah penting yang dilakukan peneliti saat melakukan pengumpulan data. Dalam penelitian dibutuhkan teknik pengumpulan data apa yang tepat sehingga benar-benar di dapat data yang valid dan reliabel. Karena tujuan utama dalam sebuah penelitian adalah mendapatkan data.

Teknik pengumpulan data yang peneliti gunakan dalam penelitian ini adalah mencari literatur untuk menunjang data dalam penelitian ini dan menggunakan instrumen penelitian sebagai bahan pengumpulan data.

#### **1. Instrumen Penelitian**

Dalam penelitian ini peneliti menggunakan teknik dan instrumen pengumpulan data dengan metode angket (kuesioner). "Angket adalah pertanyaan yang diberikan kepada orang lain bersedia memberikan respons (responden) sesuai dengan permintaan pengguna" (Riduwan, 2012:71).

Angket yang digunakan yaitu angket tertutup dimana angket tertutup menurut Riduwan (2012:72) adalah "angket yang disajikan dalam bentuk sedemikian rupa sehingga responden diminta untuk memilih satu jawaban yang sesuai dengan karakteristik dirinya dengan cara memberikan tanda silang atau tanda checklist".

Angket yang digunakan dalam penelitian ini yaitu skala model *Likert.*  Menurut Riduwan (2011: 87) skala *likert* digunakan untuk mengukur sikap, pendapat dan persepsi seseorang atau sekelompok tentang kejadian atau gejala sosial. Skala sikap ini berisi sejumlah pertanyaan yang harus dijawab oleh responden. Bentuk instrument ini adalah bentuk checklist. Angket ini digunakan untuk memperoleh data mengenai Pengalaman Praktik Kerja Industri (X) dan Kesiapan Kerja (Y). Pertanyaan yang disusun sebagai instrumen penelitian menggunakan 4 alternatif jawaban, yaitu sangat setuju, setuju, kurang setuju, tidak setuju. Kisi-kisi pengembangan instrumen adalah sebagai berikut.

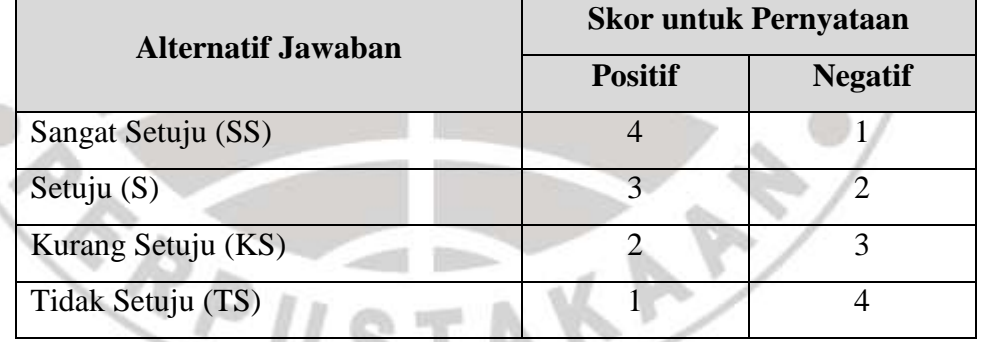

### Tabel 3.2 Skala Penskoran *Likert*

Langkah-langkah yang dilakukan peneliti dalam menyusun angket yang digunakan untuk instrument penelitian adalah sebagai berikut:

- 1. Membuat kisi-kisi angket yang berhubungan dengan definisi operasional variabel yang telah dijelaskan serta aspek aspek yang dijelaskan pada setiap variabel dan indikator-indikatornya.
- 2. Merumuskan tujuan yang akan dicapai dengan angket.
- 3. Menyusun secara rinci per item pertanyaan serta alternatif jawaban secara singkat dan jelas.
- 4. Angket yang sudah dibuat, kemudian diperbanyak untuk diujicobakan kepada responden
- 5. Mengevaluasi hasil uji coba angket dalam mengadakan pengujian validitas dan realibilitas angket.

# **2. Kisi-kisi Instrument Penelitian**

ERPU

Kisi-kisi adalah daftar yang dibuat peneliti yang bertujuan untuk mempermudah dalam merancang instrumen penelitian agar sesuai dengan data yang ingin didapatkan peneliti. Di dalam kisi-kisi instrumen terdapat indikator-indikator yang disesuaikan untuk penyusunan angket. Kisi-kisi yang dibuat sesuai dengan point-point dari definisi operasional variabel.

Kisi-kisi penelitian adalah langkah yang dilakukan untuk penyusunan instrument penelitian. Berikut langkah-langkah dalam penyusunannya:

1. Merumuskan aspek aspek yang akan diteliti kepada responden.

- 2. Menentukan indikator-indikator yang akan diujikan kepada responden
	- 3. Menyusun pertanyaan dan alternatif dengan singkat dan jelas.

Untuk lebih jelasnya, kisi-kisi instrument pada penelitian ini dapat dilihat pada tabel berikut.

TAKAP

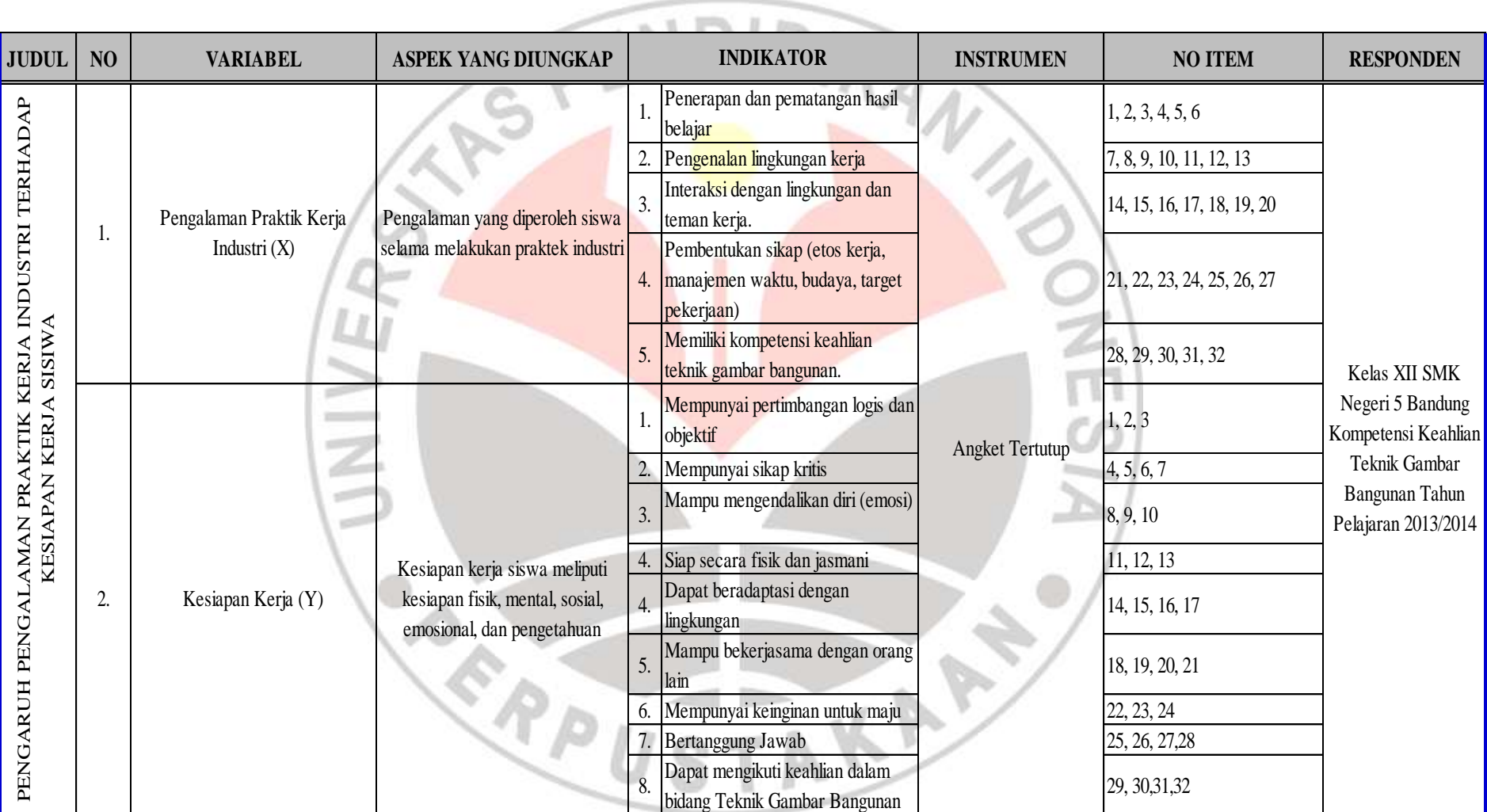

#### **H. Proses Pengembangan Instrumen**

Dalam instrumen penelitian, peneliti harus menyusun sendiri instrumen termasuk melakukan uji validitas dan reliabilitasnya. Instrumen penelitian yang akan digunakan haruslah instruman yang hasilnya telah valid dan reliabel. Oleh karena itu, sebelum digunakan instrumen penelitian harus diujicobakan terlebih dahulu kelayakan penggunaan instrumen. Kebenaran dan ketepatan data sangat bergantung dari valid atau tidaknya instrumen penelitian.

### **1. Uji validitas**

Validitas adalah suatu ukuran yang menumjukan tingkat keandalan atau kesahihan suatu alat ukur (Arikunto, 1995:63). Uji validitas berguna untuk mengetahui ada atau tidaknya petanyaan yang harus dibuang/ diganti pada kuesioner karena dianggap tidak relevan. Rumus yang digunakan untuk menguji validitas instrumen adalah *Pearson Product Moment*, yang rumusnya sebagai berikut :

$$
r_{hitung} = \frac{N(\Sigma XY) - (\Sigma X)(\Sigma Y)}{\sqrt{\{N(\Sigma X^2) - (\Sigma X)^2\}\{N(\Sigma Y^2)(\Sigma Y)^2\}}}
$$

(Riduwan, 2012:98)

#### Keterangan:

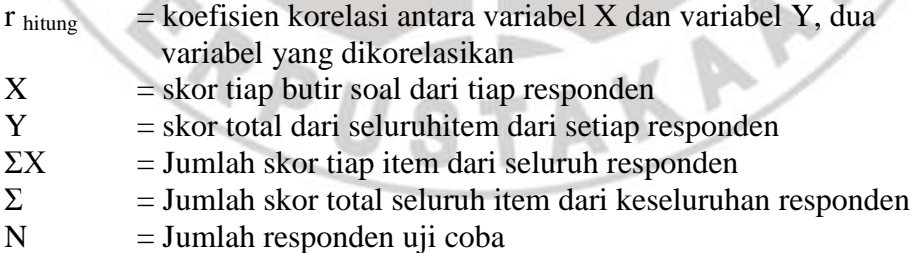

Selanjutnya untuk menguji signifikan dari koefisien korelasi validitas, dilakukan dengan cara uji t, dengan rumus:

$$
t_{hitung} = \frac{r\sqrt{N-2}}{\sqrt{1-r^2}}
$$

(Riduwan, 2012:98)

Keterangan:

 $t = Nilai t<sub>hitung</sub>$  $r =$  koefisien korelasi, hasil r hitung n = banyak responden uji coba

Harga t yang diperoleh dari perhitungan ini, kemudian dibandingkan dengan harga t dari tabel pada taraf kepercayaan tertentu. Distribusi (Tabel t) untuk  $\alpha = 0.05$  dan derajad kebebasan (dk = n-2).

Uji validitas ini dilakukan pada setiap item angket degan kaidah keputusan sebagai berikut: Jika t hitung  $> t$  tabel berarti valid sebaliknya

 $t<sub>hitung</sub> < t<sub>table</sub> berarti tidak valid$ 

### **a. Hasil Uji Validitas**

Berdasarkan hasil perhitungan yang dilakukan oleh peneliti, bahwa dari 32 item angket pada variabel X (Pengalaman Praktik Kerja Industri) terdapat 3 item yang tidak valid. Untuk pengujian instrumen penelitian selanjutnya ke-3 item pertanyaan yang tidak valid, tidak diikutsertakan pada instrumen penelitian. Sehingga 29 item pertanyaan untuk mengukur variabel pengalaman praktik kerja industri akan digunakan pada penelitian selanjutnya dan diberikan kepada sampel sebanyak 87 responden.

Sedangkan untuk variabel Y (Kesiapan Kerja Siswa) dari 32 item angket yang diujicobakan, terdapat 2 item yang tidak valid. Untuk pengujian instrumen penelitian selanjutnya ke-2 item pertanyaan yang tidak valid, tidak diikutsertakan pada instrumen penelitian. Sehingga 30 item pertanyaan untuk mengukur variabel kesiapan kerja akan digunakan pada penelitian selanjutnya dan diberikan kepada sampel sebanyak 87 responden.

Berikut hasil dari uji validitas yang dilakukan oleh peneliti:

|                                                                                      | No.            |                                                                                   | Variabel X |         |                           |
|--------------------------------------------------------------------------------------|----------------|-----------------------------------------------------------------------------------|------------|---------|---------------------------|
|                                                                                      | item           | rxy                                                                               | t hitung   | t tabel | Ket.                      |
|                                                                                      | 1              | 0,7516                                                                            | 6,0290     | 1,701   | $\boldsymbol{\mathrm{V}}$ |
|                                                                                      | $\overline{2}$ | 0,4180                                                                            | 2,4351     | 1,701   | $\boldsymbol{\mathrm{V}}$ |
|                                                                                      | 3              | 0,6518                                                                            | 4,5473     | 1,701   | $\boldsymbol{\mathrm{V}}$ |
|                                                                                      | $\overline{4}$ | 0,5168                                                                            | 3,1941     | 1,701   | $\boldsymbol{\mathrm{v}}$ |
|                                                                                      | 5              | 0,3740                                                                            | 2,1338     | 1,701   | $\boldsymbol{\mathrm{V}}$ |
|                                                                                      | 6              | 0,5923                                                                            | 3,8895     | 1,701   | $\boldsymbol{\mathrm{V}}$ |
|                                                                                      | 7              | 0,4085                                                                            | 2,3685     | 1,701   | $\boldsymbol{\mathrm{V}}$ |
|                                                                                      | 8              | 0,4662                                                                            | 2,7884     | 1,701   | $\boldsymbol{\mathrm{V}}$ |
|                                                                                      | 9              | 0,3769                                                                            | 2,1528     | 1,701   | $\mathbf{V}$              |
|                                                                                      | 10             | 0,6931                                                                            | 5,0873     | 1,701   | $\mathbf{V}$              |
|                                                                                      | 11             | 0,4197                                                                            | 2,4466     | 1,701   | $\mathbf{V}$              |
|                                                                                      | 12             | 0,1900                                                                            | 1,0239     | 1,701   | <b>TV</b>                 |
|                                                                                      | 13             | 0,4677                                                                            | 2,7998     | 1,701   | V                         |
|                                                                                      | 14             | 0,5480                                                                            | 3,4667     | 1,701   | $\overline{\mathbf{V}}$   |
|                                                                                      | 15             | 0,3437                                                                            | 1,9369     | 1,701   | $\overline{\mathbf{V}}$   |
|                                                                                      | 16             | 0,4035                                                                            | 2,3334     | 1,701   | $\mathbf{V}$              |
|                                                                                      | 17             | 0,5291                                                                            | 3,2993     | 1,701   | $\boldsymbol{\mathrm{V}}$ |
|                                                                                      | 18             | 0,6664                                                                            | 4,7292     | 1,701   | $\boldsymbol{\mathrm{v}}$ |
|                                                                                      | 19             | 0,7347                                                                            | 5,7314     | 1,701   | $\overline{\mathbf{V}}$   |
|                                                                                      | 20             | 0,5679                                                                            | 3,6504     | 1,701   | $\boldsymbol{\mathrm{v}}$ |
|                                                                                      | 21             | 0,3315                                                                            | 1,8590     | 1,701   | $\mathbf{V}$              |
|                                                                                      | 22             | 0,6940                                                                            | 5,1002     | 1,701   | $\boldsymbol{\mathrm{V}}$ |
|                                                                                      | 23             | 0,4957                                                                            | 3,0202     | 1,701   | $\mathbf{V}$              |
|                                                                                      | 24             | 0,3755                                                                            | 2,1436     | 1,701   | $\mathbf{V}$              |
|                                                                                      | 25             | 0,2123                                                                            | 1,1499     | 1,701   | TV                        |
|                                                                                      | 26             | 0,4675                                                                            | 2,7982     | 1,701   | $\boldsymbol{\mathrm{V}}$ |
|                                                                                      | 27             | 0,4238                                                                            | 2,4761     | 1,701   | $\mathbf{V}$              |
|                                                                                      | 28             | 0,2742                                                                            | 1,5085     | 1,701   | TV                        |
|                                                                                      | 29             | 0,3336                                                                            | 1,8725     | 1,701   | $\boldsymbol{\mathrm{V}}$ |
|                                                                                      | 30             | 0,3183                                                                            | 1,7765     | 1,701   | $\mathbf{V}$              |
| lsa Novita M <mark>ardiana, 2013</mark><br>ENGARUH PH <mark>AKTÌR-KER LA INDU</mark> |                | $\Omega_{\rm{R}}$ 069 TERHADAP KESIAPAN REKUR KISWA KELAZAH SMKN $\,5^{\rm{V}}\,$ |            |         |                           |
| ANDUNG<br>niversitas Pendidikan                                                      |                | 0,6074                                                                            | 4.0464     | 1,701   | $\mathbf{V}$              |

Tabel 3.4 Rekapitulasi Hasil Uji Validitas Variabel X

**Elsa M** *PENGARUH PRAKTIK KERJA INDUSTRI TERHADAP KESIAPAN KERJA SISWA KELAS XII SMKN 5 PENG.*<br>BAND Universitas **F** 

|                                                                           | No.            | <b>Variabel Y</b>                                                             | Ket.     |         |                           |
|---------------------------------------------------------------------------|----------------|-------------------------------------------------------------------------------|----------|---------|---------------------------|
|                                                                           | item           | rxy                                                                           | t hitung | t tabel |                           |
|                                                                           | $\mathbf{1}$   | 0,4202                                                                        | 2,4505   | 1,701   | $\mathbf{V}$              |
|                                                                           | $\overline{2}$ | 0,3319                                                                        | 1,8618   | 1,701   | $\boldsymbol{\mathrm{V}}$ |
|                                                                           | 3              | 0,3305                                                                        | 1,8529   | 1,701   | $\boldsymbol{\mathrm{V}}$ |
|                                                                           | $\overline{4}$ | 0,4807                                                                        | 2,9009   | 1,701   | $\mathbf{V}$              |
|                                                                           | 5              | 0,3628                                                                        | 2,0600   | 1,701   | $\boldsymbol{\mathrm{V}}$ |
|                                                                           | 6              | 0,4258                                                                        | 2,4905   | 1,701   | $\mathbf{V}$              |
|                                                                           | $\overline{7}$ | 0,3352                                                                        | 1,8826   | 1,701   | $\mathbf{V}$              |
|                                                                           | 8              | 0,5036                                                                        | 3,0844   | 1,701   | $\mathbf{V}$              |
|                                                                           | 9              | 0,3096                                                                        | 1,7229   | 1,701   | $\mathbf{V}$              |
|                                                                           | 10             | 0,4129                                                                        | 2,3990   | 1,701   | $\mathbf{V}$              |
|                                                                           | 11             | 0,3674                                                                        | 2,0902   | 1,701   | $\overline{\mathbf{V}}$   |
|                                                                           | 12             | 0,3701                                                                        | 2,1081   | 1,701   | $\mathbf{V}$              |
|                                                                           | 13             | 0,3336                                                                        | 1,8728   | 1,701   | $\mathbf V$               |
|                                                                           | 14             | 0,5491                                                                        | 3,4762   | 1,701   | $\mathbf{V}$              |
|                                                                           | 15             | 0,4117                                                                        | 2,3906   | 1,701   | $\overline{\mathbf{V}}$   |
|                                                                           | 16             | 0,3620                                                                        | 2,0546   | 1,701   | $\mathbf{V}$              |
|                                                                           | 17             | 0,4166                                                                        | 2,4248   | 1,701   | $\mathbf{V}$              |
|                                                                           | 18             | 0,4335                                                                        | 2,5454   | 1,701   | $\overline{\mathbf{V}}$   |
|                                                                           | 19             | 0,3541                                                                        | 2,0034   | 1,701   | $\boldsymbol{\mathrm{V}}$ |
|                                                                           | 20             | 0,3556                                                                        | 2,0130   | 1,701   | $\mathbf{V}$              |
|                                                                           | 21             | 0,5491                                                                        | 3,4762   | 1,701   | $\mathbf{V}$              |
|                                                                           | 22             | 0,3347                                                                        | 1,8793   | 1,701   | $\mathbf{V}$              |
|                                                                           | 23             | 0,6492                                                                        | 4,5159   | 1,701   | $\boldsymbol{\mathrm{V}}$ |
|                                                                           | 24             | 0,4069                                                                        | 2,3572   | 1,701   | $\mathbf{V}$              |
|                                                                           | 25             | 0,3737                                                                        | 2,1316   | 1,701   | $\mathbf{V}$              |
|                                                                           | 26             | 0,5859                                                                        | 3,8257   | 1,701   | $\mathbf{V}$              |
|                                                                           | 27             | 0,3643                                                                        | 2,0696   | 1,701   | $\mathbf{V}$              |
|                                                                           | 28             | 0,2579                                                                        | 1,4124   | 1,701   | TV                        |
|                                                                           | 29             | 0,5619                                                                        | 3,5941   | 1,701   | $\boldsymbol{\mathrm{V}}$ |
|                                                                           | 30             | 0,3867                                                                        | 2,2190   | 1,701   | $\mathbf{V}$              |
| Isa Novita Mardiana, 2018<br>ENGARUH PRAK <mark>TIK RERJA INDUSTRI</mark> |                | <u>ERHADAP KESIAPAN KERJA YAWA KELAS XII<sup>1</sup>57.ARN</u>                |          |         | TV                        |
| ANDUNG                                                                    |                | $\begin{array}{c c c c c c} \text{ANDUNG} & 32 & 0.6524 & 4.5552 \end{array}$ |          | 1,701   | $\mathbf{V}$              |

Tabel 3.5 Rekapitulasi Hasil Uji Validitas Variabel Y

**Elsa N** PENGARUH PRAK<mark>TIK RERJA INDUSTRI TERHADAP KESIAPAN KERJA SISWA KELAS XII SMKN 5</mark> **PENGA**<br>BANDU Universitas Per  $\frac{32}{20}$  0,6524  $\frac{0.6524}{20}$  1,701  $\frac{1}{2}$  **V** 

Perhitungan uji validitas secara lengkap dapat dilihat pada lampiran 2.1 dan 2.2.

#### **2. Uji Reliabilitas**

Menurut Sugiyono (2009: 121) "Instrumen yang reliabel adalah instrumen yang bila digunakan beberapa kali untuk mengukur objek yang sama akan menghasilkan data yang sama". Reliabilitas itu sendiri merupakan tingkat ketepatan suatu alat ukur yang terpercaya sehingga alat ukur dapat diandalkan sebagai alat pengumpul data. Uji reliabilitas berguna untuk menetapkan apakah kuesioner dapat digunakan lebih dari satu kali. Dalam penelitian ini uji reliabilitas hasilnya dianalisis menggunakan metode *Alpha*.

Langkah-langkah mencari nilai reliabilitas dengan metode *Alpha*  sebagai berikut:

1. Menghitung Varian skor tiap-tiap item dengan rumus:

$$
S_i = \frac{\Sigma X_i^2 - \frac{(\Sigma X_i)}{N}}{N}
$$

 $\overline{2}$ 

(Riduwan. 2012:115)

Keterangan :

 $\Sigma X_i{}^2$ 

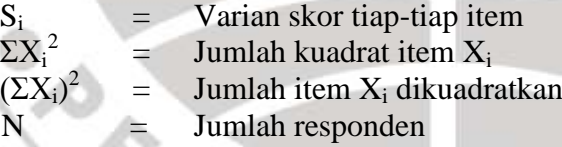

2. Menjumlahkan varian semua item dengan rumus :

$$
\Sigma S_i = S_1 + S_2 + S_3 \dots \dots + S_n
$$

(Riduwan. 2012:116)

#### Keterangan :

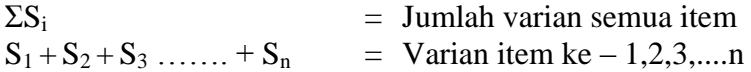

3. Menghitung varian total

Untuk menguji varians seluruh butir soal, yaitu dengan menjumlahkan masing-masing varians butir yang telah ditetapkan tadi. Kemudian menghitung varians totalnya dengan rumus:

$$
S_i = \frac{\Sigma X_i^2 - \frac{(\Sigma X_t)^2}{N}}{N}
$$

(Riduwan. 2012:116)

ANTA

Keterangan :

 $S_i$  = Varian total  $\Sigma X_t^2$  $=$  Jumlah kuadrat item  $X_{total}$  $(\Sigma X_t)^2$  $=$  Jumlah item X total dikuadratkan  $N = J$ umlah responden

4. Masukan nilai alpha dengan rumus :

Kemudian untuk menguji reliabilitas seluruh butir soal, digunakan rumus sebagai berikut:

$$
r_{11} = \left(\frac{k}{k-1}\right) \cdot \left(1 - \frac{\Sigma S_i}{S_t}\right)
$$

Keterangan:

 $r_{11}$  = nilai reliabilitas

 $\Sigma S_i$  = Jumlah Varians skor tiap tiap item

 $S_t$ = Varians Total

 $k = J$ umlah item

(Riduwan. 2012:116)

Penentuan koefisien reliabilitas, digunakan kriteria interpretasi koefisien korelasi nilai r sebagai berikut:

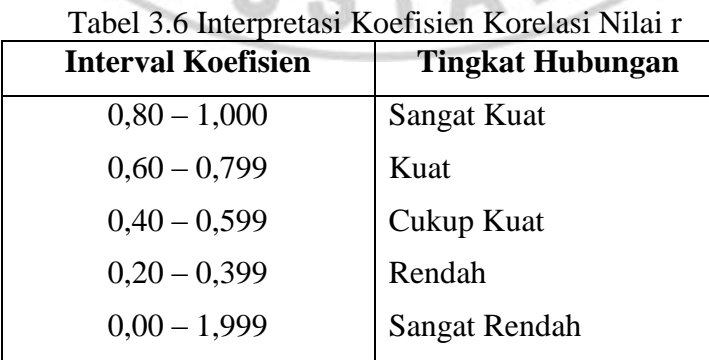

*Sumber: Riduwan (2012: 124)*

**Elsa Novita Mardiana, 2013**

*PENGARUH PRAKTIK KERJA INDUSTRI TERHADAP KESIAPAN KERJA SISWA KELAS XII SMKN 5 BANDUNG* Universitas Pendidikan Indonesia **|** repository.upi.edu | perpustakaan.upi.edu

### **a. Hasil Uji Reliabilitas**

Koefisien reliabilitas variabel X (Pengalaman Praktik Kerja Industri) dari hasil perhitungan menggunakan rumus di atas diperoleh r  $_{11} = 0,884$ . Setelah disesuaikan diketahui bahwa r  $_{11}$  = 0,884 berada pada indeks korelasi antara 0,80 - 1,000 termasuk dalam kategori tingkat keterandalan sangat kuat.

Sedangkan pada variabel Y (Kesiapan Kerja) diperoleh  $r_{11} = 0,830$ . Dan setlah diseseuaikan diketahui bahwa  $r_{11} = 0.830$  berada pada indeks korelasi antara 0,80 - 1,000 termasuk dalam kategori tingkat keterandalan sangat kuat.

Peneliti melakukan perhitungan reliabilitas menggunakan bantuan Microsoft Excel 2007 dapat dilihat pada lampiran 2.4 dan 2.6.

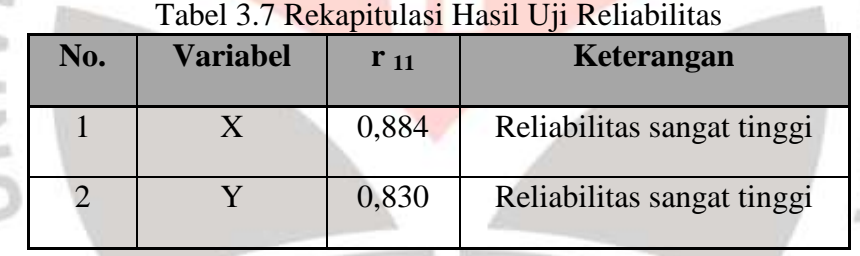

### **I. Analisis Data**

Menganalisis data penelitian merupakan suatu langkah yang sangat kritis. Sesuai dengan metode penelitian yang digunakan pada penelitian ini, yaitu metode deskriptif dengan pendekatan kuantitatif maka analisis yang digunakan adalah analisis statistik.

Analisis data adalah proses mencari dan menyusun secara sistematis data yang diperoleh dari hasil uji coba instrument yang di ujicobakan. Dengan cara mengorganisasikan data ke dalam kategori, menjabarkan ke dalam unit-unit, melakukan sintesa, menyusun ke dalam pola, memilih mana yang penting dan yang akan dipelajari, dan membuat kesimpulan sehingga mudah dipahami oleh diri sendiri maupun orang lain. (Sugiyono. 2012 : 335).

Langkah-langkah yang dilakukan peneliti dalam memproses data, adalah sebagai berikut:

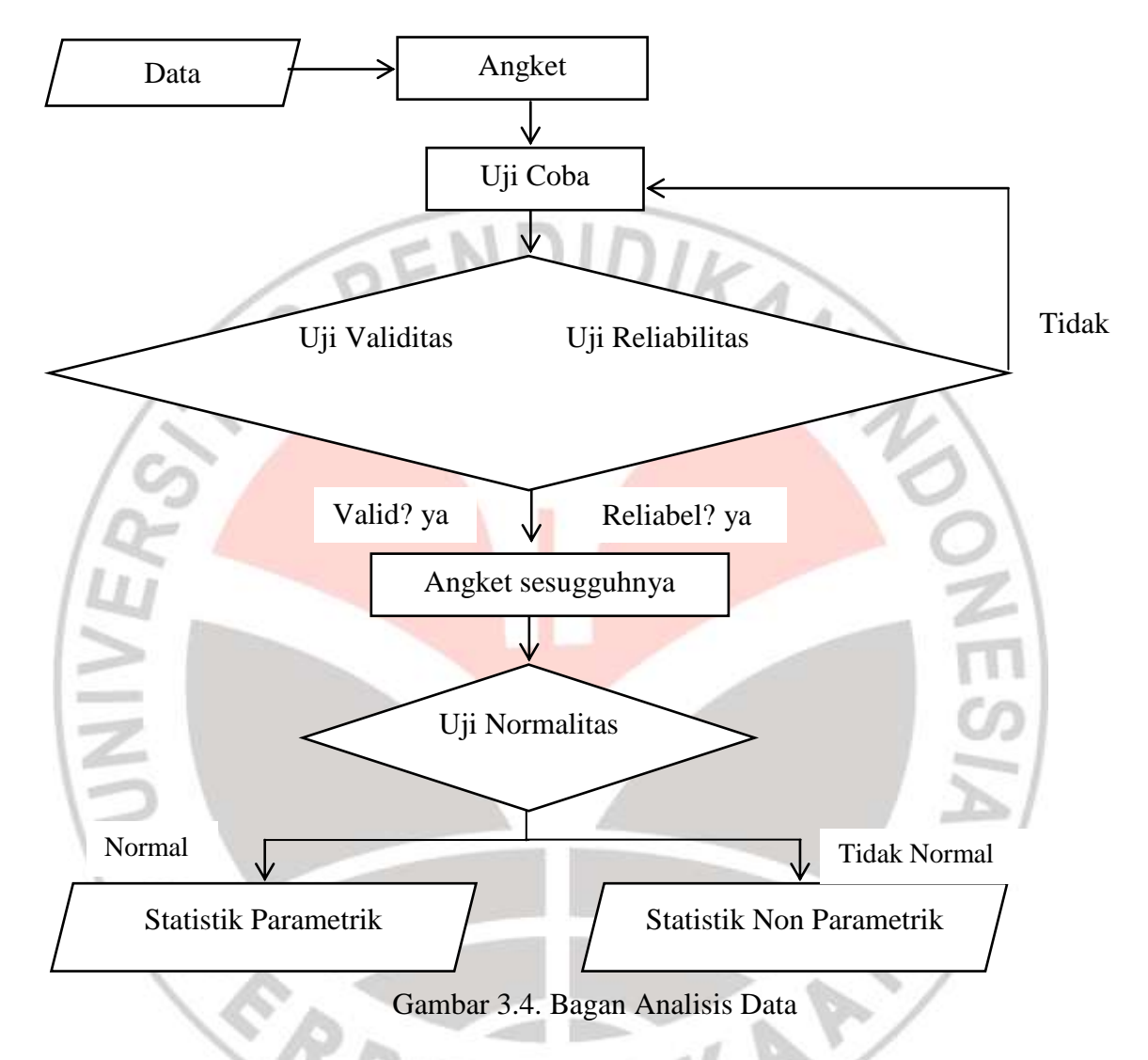

Dalam analisis data ini, hal pengolahan data diperlukan untuk membuktikan kebenaran hipotesis yang telah dirumuskan apakah hipotesis yang telah dirumuskan apakah hipotesis tersebut diterima atau ditolak. Pengolahan data hasil penyebaran angket meliputi, Perhitungan Uji Kecenderungan, Deskripsi Variabel, Uji Normalitas, Analisa Korelasi, Uji Hipotesis dan Koefisien Determinasi.

### **1. Konversi T-Skor**

Untuk melakukan analisis data yang dilakukan adalah mengkonversi nilai atau hasil yang diperoleh dari tiap responden. Hali ini dilakukan karena butir soal angket pada variabel X dan variabel Y yang telah valid berbeda. Variabel X berjumlah 29 dan variabel Y berjumlah 30.

Maka untuk membandingkan dua skor yang berbeda, dilakukan konversi atau dirubah dari skor mentah menjadi skor baku. Skor baku inilah yang kemudian dipakai untuk menganalisis data.

Berikut ini langkah-langkah perhitungan konversi T-Skor (Riduwan, 2011: 130-131).

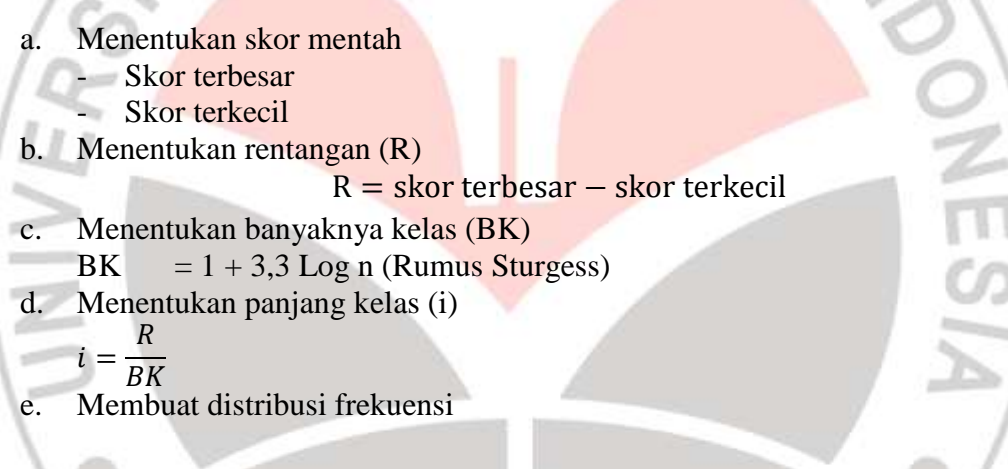

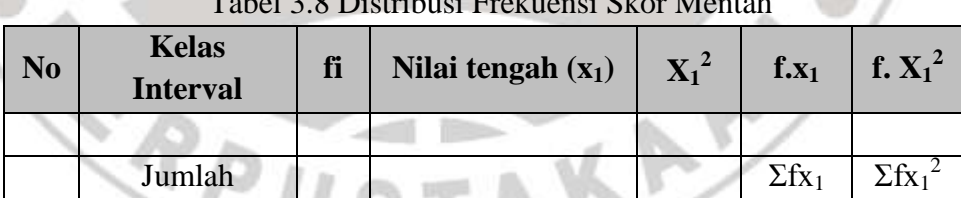

- Tabel 3.8 Distribusi Frekuensi Skor Mentah
- f. Mencari rata-rata (mean), dengan rumus:

$$
X = \frac{\Sigma f_i x_i^2}{\Sigma f_i}
$$

g. Mencari simpangan baku (standar deviasi), dengan rumus:

$$
SD = \frac{\sum f_i X_i^2 - (\sum f_i X_i)^2}{n (n-1)}
$$

S.

h. Mengubah skor mentah menjadi skor baku dengan menggunakan rumus:

$$
Ti = 50 + 10 \frac{Xi - X}{SD}
$$

Keterangan :

 $SD = Standard$  $X_i - \overline{X}$  = Selisih antara skor Xi dengan rata-rata

Dengan langkah perhitungan yang sama, konversi T-Skor berlaku untuk

variabel X dan Y.

|                   | <b>Data Mentah</b>      |              |                   | Data T-SCORE |       |
|-------------------|-------------------------|--------------|-------------------|--------------|-------|
| <b>Responden</b>  | $\overline{\mathbf{X}}$ | $\mathbf{Y}$ | <b>Responden</b>  | $\mathbf X$  | Y     |
| Res 1             | 84                      | 95           | Res 1             | 39,66        | 48,12 |
| Res <sub>2</sub>  | 96                      | 94           | Res <sub>2</sub>  | 52,96        | 46,83 |
| Res <sub>3</sub>  | 88                      | 93           | Res <sub>3</sub>  | 44,09        | 45,53 |
| Res 4             | 92                      | 98           | Res 4             | 48,53        | 52,01 |
| Res <sub>5</sub>  | 99                      | 104          | Res <sub>5</sub>  | 56,29        | 59,79 |
| Res <sub>6</sub>  | 109                     | 108          | Res <sub>6</sub>  | 67,38        | 64,98 |
| Res <sub>7</sub>  | 87                      | 101          | Res <sub>7</sub>  | 42,98        | 55,90 |
| Res 8             | 99                      | 89           | Res 8             | 56,29        | 40,34 |
| Res 9             | 98                      | 89           | Res 9             | 55,18        | 40,34 |
| Res 10            | 93                      | 91           | Res 10            | 49,64        | 42,94 |
| Res 11            | 103                     | 93           | Res 11            | 60,72        | 45,53 |
| Res <sub>12</sub> | 109                     | 94           | Res <sub>12</sub> | 67,38        | 46,83 |
| Res 13            | 87                      | 97           | Res 13            | 42,98        | 50,72 |
| Res 14            | 105                     | 94           | Res 14            | 62,94        | 46,83 |
| Res 15            | 106                     | 114          | Res <sub>15</sub> | 64,05        | 72,76 |
| Res 16            | 91                      | 99           | Res <sub>16</sub> | 47,42        | 53,31 |
| Res 17            | 85                      | 99           | Res 17            | 40,77        | 53,31 |
| Res 18            | 88                      | 87           | Res 18            | 44,09        | 37,75 |
| Res 19            | 92                      | 90           | Res 19            | 48,53        | 41,64 |
| Res <sub>20</sub> | 93                      | 96           | Res <sub>20</sub> | 49,64        | 49,42 |
| Res 21            | 83                      | 86           | Res 21            | 38,55        | 36,45 |
| Res <sub>22</sub> | 89                      | 92           | Res <sub>22</sub> | 45,20        | 44,23 |
| Res <sub>23</sub> | 96                      | 83           | Res <sub>23</sub> | 52,96        | 32,56 |

Tabel 3.9 Perhitungan Konversi T-Skor

#### **Elsa Novita Mardiana, 2013**

*PENGARUH PRAKTIK KERJA INDUSTRI TERHADAP KESIAPAN KERJA SISWA KELAS XII SMKN 5 BANDUNG*

Universitas Pendidikan Indonesia **|** repository.upi.edu | perpustakaan.upi.edu

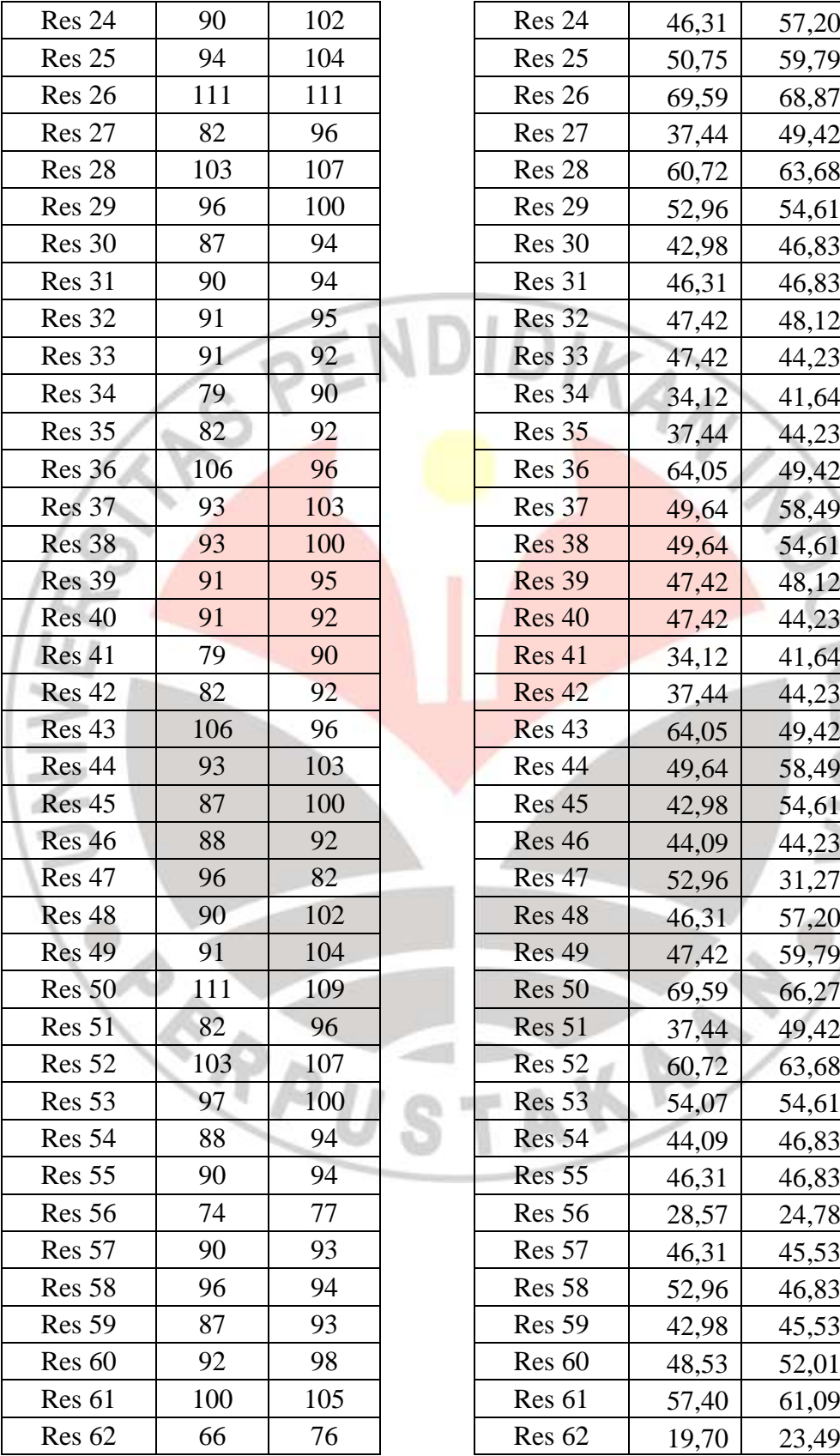

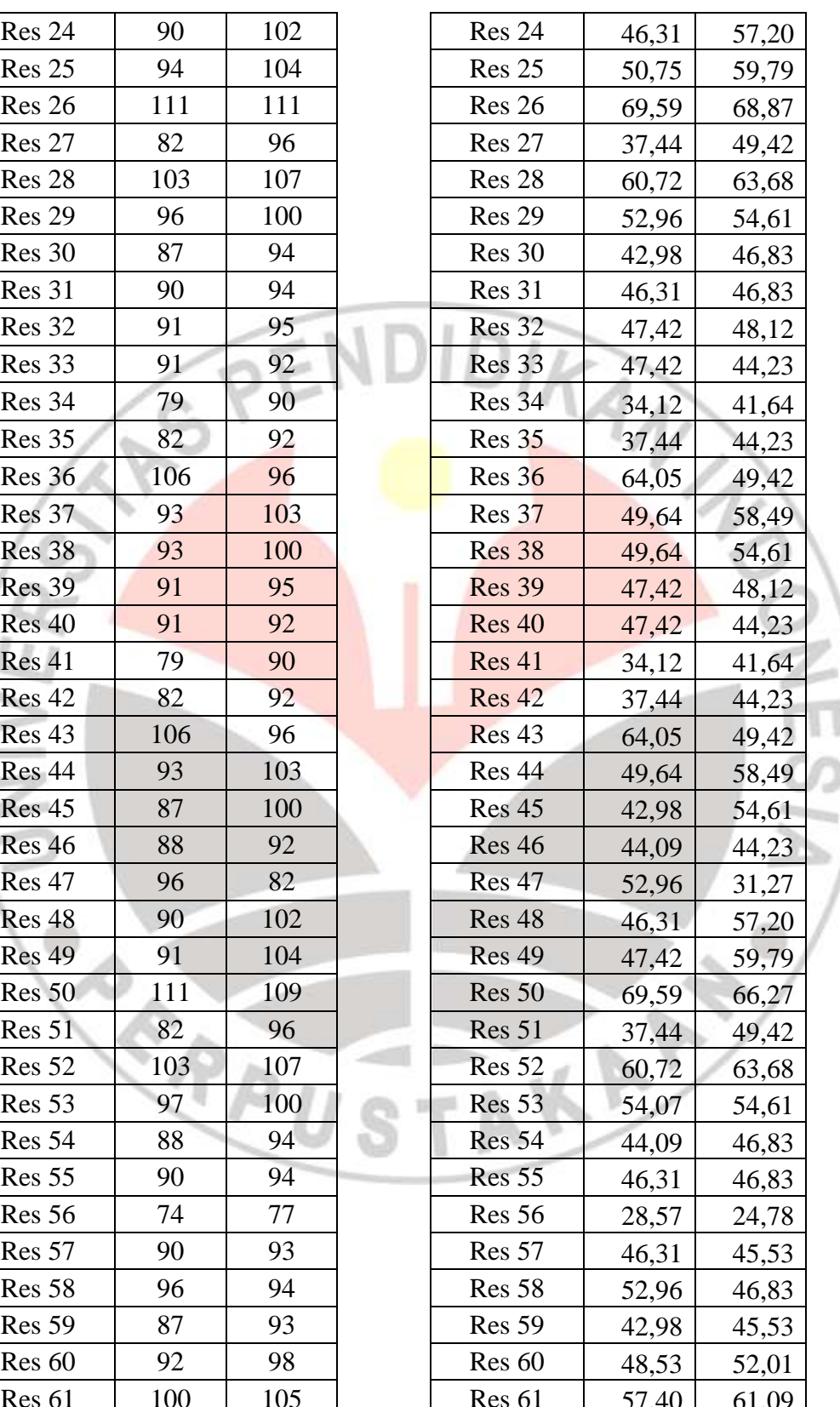

# Lanjutan Tabel 3.9 Konversi T-Skor

#### **Elsa Novita Mardiana, 2013**

*PENGARUH PRAKTIK KERJA INDUSTRI TERHADAP KESIAPAN KERJA SISWA KELAS XII SMKN 5 BANDUNG* Universitas Pendidikan Indonesia **|** repository.upi.edu | perpustakaan.upi.edu

| Res <sub>63</sub> | 94  | 90  | Res <sub>63</sub> | 50,75 | 41,64 |
|-------------------|-----|-----|-------------------|-------|-------|
| Res <sub>64</sub> | 95  | 95  | Res <sub>64</sub> | 51,85 | 48,12 |
| Res <sub>65</sub> | 107 | 96  | Res <sub>65</sub> | 65,16 | 49,42 |
| Res <sub>66</sub> | 95  | 103 | Res <sub>66</sub> | 51,85 | 58,49 |
| Res <sub>67</sub> | 95  | 100 | Res <sub>67</sub> | 51,85 | 54,61 |
| Res <sub>68</sub> | 90  | 92  | Res <sub>68</sub> | 46,31 | 44,23 |
| Res <sub>69</sub> | 97  | 82  | Res <sub>69</sub> | 54,07 | 31,27 |
| <b>Res 70</b>     | 92  | 102 | <b>Res 70</b>     | 48,53 | 57,20 |
| <b>Res</b> 71     | 97  | 104 | <b>Res 71</b>     | 54,07 | 59,79 |
| Res <sub>72</sub> | 110 | 111 | <b>Res 72</b>     | 68,48 | 68,87 |
| Res <sub>73</sub> | 100 | 94  | <b>Res</b> 73     | 57,40 | 46,83 |
| <b>Res</b> 74     | 90  | 93  | <b>Res</b> 74     | 46,31 | 45,53 |
| <b>Res 75</b>     | 88  | 99  | <b>Res</b> 75     | 44,09 | 53,31 |
| <b>Res 76</b>     | 102 | 105 | <b>Res 76</b>     | 59,62 | 61,09 |
| <b>Res 77</b>     | 109 | 109 | <b>Res 77</b>     | 67,38 | 66,27 |
| <b>Res 78</b>     | 88  | 101 | <b>Res 78</b>     | 44,09 | 55,90 |
| <b>Res 79</b>     | 98  | 89  | <b>Res 79</b>     | 55,18 | 40,34 |
| <b>Res 80</b>     | 94  | 111 | <b>Res 80</b>     | 50,75 | 68,87 |
| <b>Res 81</b>     | 82  | 96  | <b>Res 81</b>     | 37,44 | 49,42 |
| <b>Res 82</b>     | 93  | 108 | <b>Res 82</b>     | 49,64 | 64,98 |
| Res <sub>83</sub> | 96  | 102 | Res <sub>83</sub> | 52,96 | 57,20 |
| <b>Res 84</b>     | 95  | 96  | <b>Res 84</b>     | 51,85 | 49,42 |
| <b>Res 85</b>     | 90  | 94  | <b>Res 85</b>     | 46,31 | 46,83 |
| <b>Res 86</b>     | 105 | 99  | <b>Res 86</b>     | 62,94 | 53,31 |
| <b>Res 87</b>     | 68  | 75  | <b>Res 87</b>     | 21,92 | 22,19 |

Lanjutan Tabel 3.9 Konversi T-Skor

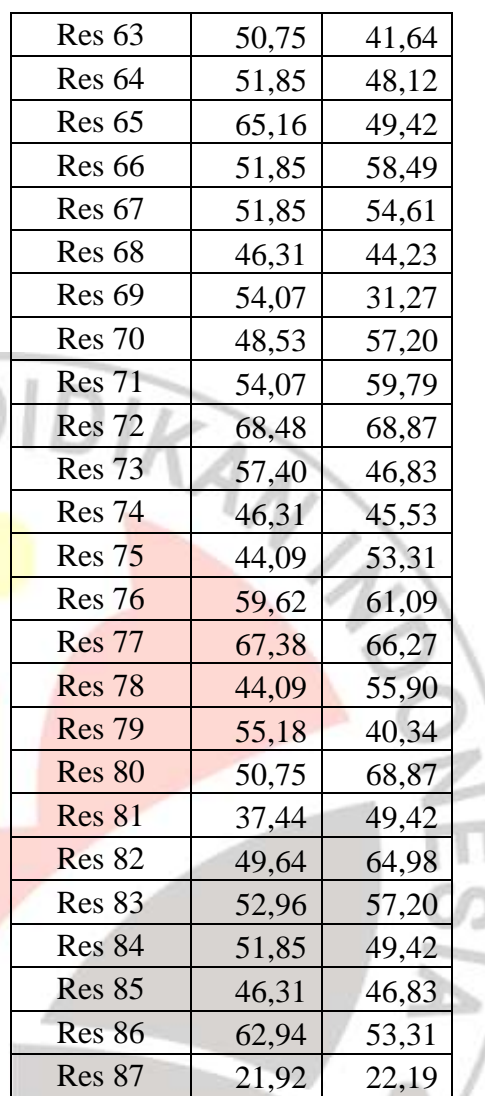

### **2. Uji Kecenderungan**

Untuk mengetahui kecenderungan atau gambaran umum dari masingmasing variabel yaitu Variabel X (Pengalaman Praktik Kerja Industri ) dan Variabel Y (Kesiapan Kerja Siswa). Setelah data terkumpul selanjutnya hal yang dilakukan adalah mengolah dan menganalisis data tersebut. Dengan mengolah dan menganalisis data ini adalah bertujuan untukb menyederhanakan data ke dalam bentuk yang dapat dimengerti dapat ditafsirkan.

Langkah nya adalah sebagai berikut:

1. Menghitung rata-rata dan simpangan baku dari masing masing variabel dan sub variabel dengan  $M = (max + min)/2$  dan SD = (max-min)/6.

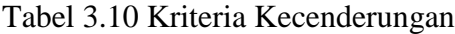

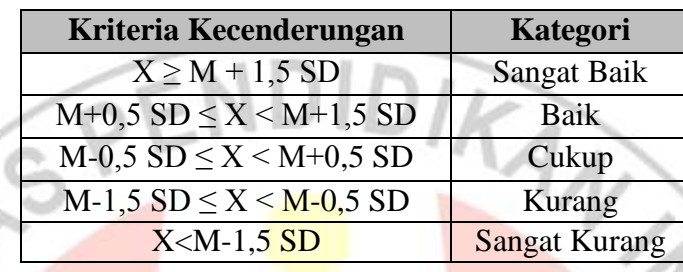

(Suprian. 2005:82)

# **a. Hasil Uji Kecenderungan Variabel X**

Hasil perhitungan uji kecenderungan mengenai pengalaman praktik kerja industri dapat dilihat pada tabel berikut:

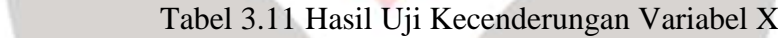

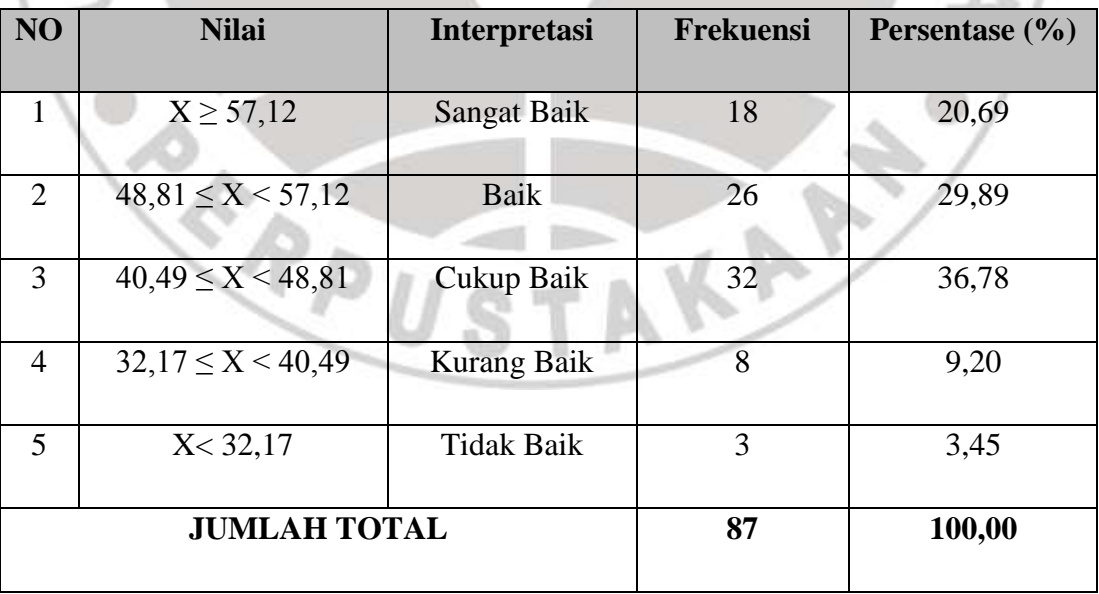

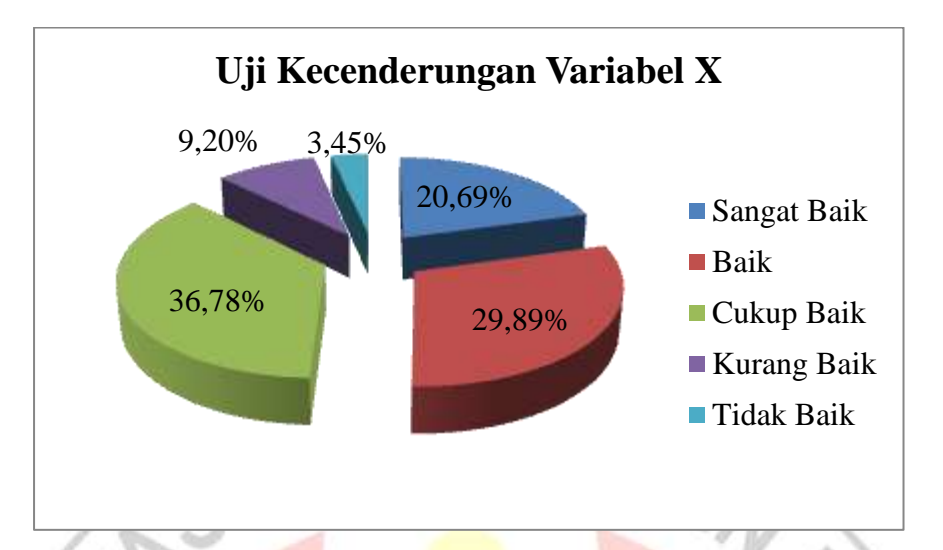

Gambar 3.5 Presentase Uji Kecenderungan Variabel X

Berdasarkan tabel 4.1 di atas, gambaran umum mengenai pengalaman praktik kerja industri sebagian besar termasuk ke dalam kategori cukup baik yaitu sebesar 36,78% dari 87 responden sedangkan selebihnya termasuk kategori sangat baik sebesar 20,69 % sebanyak 18 responden, kategori baik sebesar 29,89 % sebanyak 26 responden, kurang baik sebesar 9,20 % sebanyak 8 responden dan tidak baik sebesar 3,45% sebanyak 3 responden. Untuk melihat data statistik terlampir pada lampiran 3.1.

### **b. Hasil Uji Kecenderungan variabel Y**

Hasil perhitungan uji kecenderungan mengenai kesiapan kerja industri dapat dilihat pada tabel berikut:

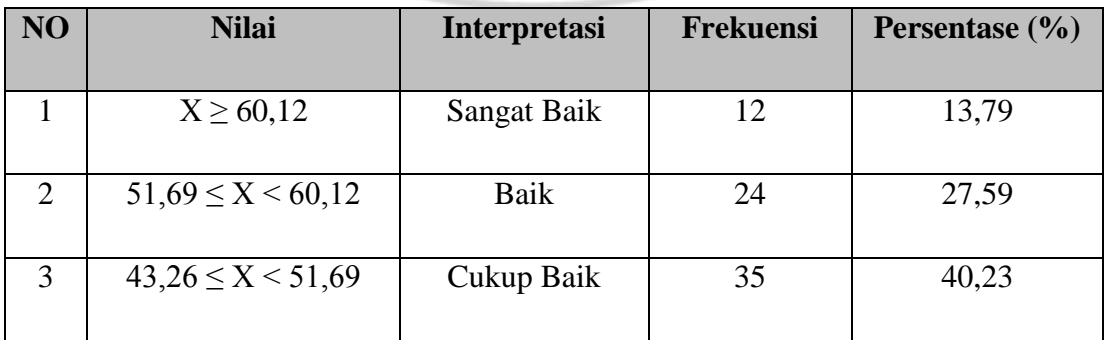

Tabel 3.12 Hasil Uji Kecenderungan Variabel Y

#### **Elsa Novita Mardiana, 2013**

*PENGARUH PRAKTIK KERJA INDUSTRI TERHADAP KESIAPAN KERJA SISWA KELAS XII SMKN 5 BANDUNG* Universitas Pendidikan Indonesia **|** repository.upi.edu | perpustakaan.upi.edu

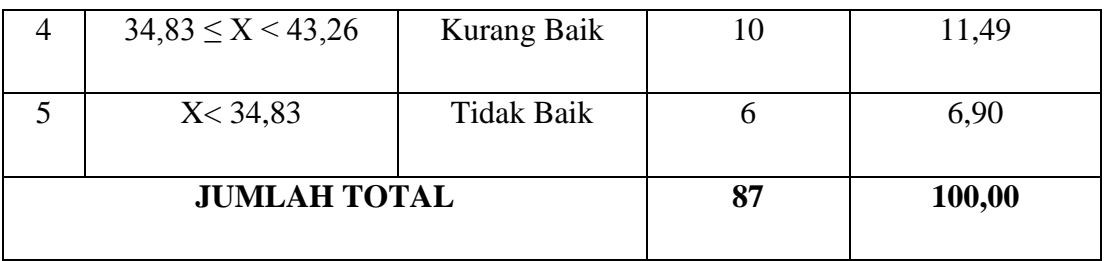

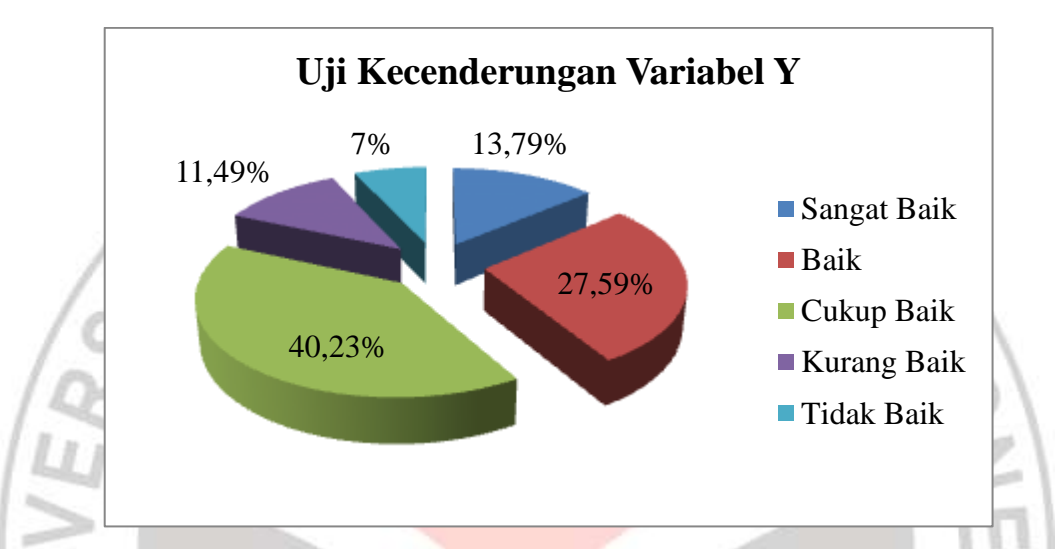

Gambar 3.6 Presentase Uji Kecenderungan Variabel Y

Berdasarkan tabel 3.12 di atas, gambaran umum mengenai kesiapan kerja sebagian besar termasuk ke dalam kategori cukup baik yaitu sebesar 40,23% dari 87 responden sedangkan selebihnya termasuk kategori baik sebesar 27,59 % sebanyak 24 responden, kategori sangat baik sebesar 13,79 % sebanyak 12 responden, kurang baik sebesar 11,49 % sebanyak 10 responden dan tidak baik sebesar 6,90% sebanyak 6 responden. Untuk melihat data statistik terlampir pada lampiran 3.1.

### **3. Uji Normalitas**

Pada penelitian ini statistik parametris yang digunakan untuk menguji parameter populasi melalui statistik, atau menguji ukuran populasi melalui data sampel. Untuk menggunakan statistik parametris, data setiap variabel yang akan dianalisis berdistribusi normal dan data normal harus diuji terlebih dahulu.

Langkah-langkah untuk uji normalitas data menurut Riduwan (2012:121-124) adalah sebagai berikut:

- 1) Mencari skor terbesar dan terkecil
- 2) Mencari nilai Rentangan (R)  $R =$ Skor terbesar – skor terkecil
- 3) Mencari Banyaknya Kelas (BK)  $BK = 1 + 3.3$  Log n (Rumus Sturgess)
- 4) Mencari nilai panjang kelas (i), dengan rumus: r
- 5) Membuat tabulasi dengan tabel penolong

| No | Kelas Interval   fi | Nilai tengah $(x_1)$ | $f.x_1$ | f. $X_1^{\prime\prime}$ |  |
|----|---------------------|----------------------|---------|-------------------------|--|
|    |                     |                      |         |                         |  |
|    | Jumlah              |                      |         |                         |  |

Tabel 3.13 Distribusi Frekuensi

 $t$ 

 $\boldsymbol{b}$ 

6) Mencari rata-rata (*mean*), dengan rumus:

$$
X = \frac{\Sigma f_i x_i^2}{\Sigma f_i}
$$

7) Mencari simpangan baku (*standar deviasi*), dengan rumus:

$$
S = \frac{\Sigma f_i X_i^2 - (\Sigma f_i X_i)^2}{n (n-1)}
$$

8) Membuat tabel distribusi harga yang diperlukan dalam chi-kuadrat, adalah sebagai berikut:

Menentukan batas kelas

- Mencari nilai Z-score untuk batas kelas interval dengan rumus:  $(Z) = \frac{B}{A}$ S
- Mencari luas 0 Z dari Tabel Kurve Normal dari 0 Z dengan menggunakan angka-angka untuk batas kelas
- Mencari luas tiap kelas interval
	- $L =$ luas dibawah kurva normal baku dari 0 ke z
- Mencari harga frekuensi harapan ( ei)

 $ei = L \times N$ 

Menentukan harga Chi-kuadrat:

$$
X^2 = \sum_{i=1}^k \frac{(fo - fe)^2}{fe}
$$

- Membandingkan  $X^2$ <sub>hitung</sub>  $\lt X^2$ <sub>tabel</sub>
- Dengan membandingkan  $X^2$ <sub>hitung</sub> dengan nilai  $X^2$ <sub>tabel</sub> untuk α = 0,05 dan derajad kebebasan (dk) =  $k - 1$ , dengan kriteria pengujian sebagai berikut:

Jika  $X^2$ <sub>hitung</sub>  $\geq X^2$ <sub>tabel</sub>, artinya Distribusi Data Tidak Normal Jika  $X^2_{\textit{hitung}} \leq X^2_{\textit{tablel,}}$  artinya Data Berdistribusi Normal

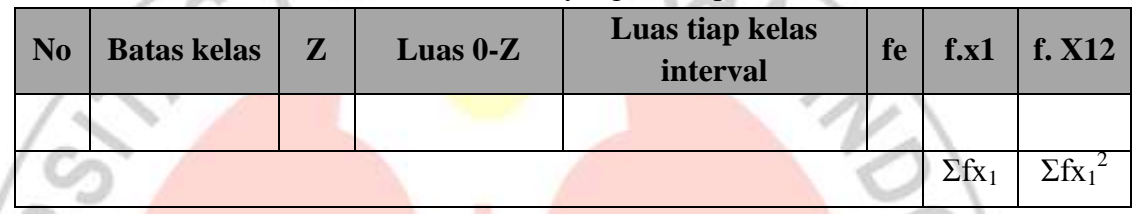

### Tabel 3.14 Frekuensi yang diharapkan (fe)

# **a. Hasil Uji Normalitas Variabel X**

Hasil perhitungan uji normalitas dengan menggunakan rumus Chi-Kuadrat pada variabel X diperoleh harga Chi-Kuadrat  $(\chi^2) = 11,458$ . Nilai Chi-Kuadrat ( $\chi^2$ ) yang didapat dikonsultasikan pada tabel  $\chi^2$ dengan dk = k -1 = 8 - 1 = 7. Dari tabel distribusi  $\chi^2$  diperoleh  $\chi^2$ <sub>(95%)</sub>(7) = 14,607. Perhitungan uji normalitas variabel X secara lengkap dapat dilihat pada lampiran 3.2. Kriteria pengujiannya sebagai berikut ini.

Jika  $\chi^2$  hitung >  $\chi^2$  tabel, artinya **distribusi data tidak normal**.

Jika  $\chi^2$  hitung <  $\chi^2$  tabel, artinya **distribusi data normal**.

Dari harga Chi-Kuadrat hasil perhitungan lebih kecil dari harga Chi-Kuadrat tabel ( $\chi^2$  hitung (11,458) <  $\chi^2$  tabel (14,607), maka dapat disimpulkan bahwa distribusi data pengalaman praktik kerja industri (variabel X) **berdistribusi normal** pada tingkat kepercayaan 95% dengan derajat kebebasan (dk) =  $k - 1 = 7$ . Penyebaran skor variabel X berdistribusi normal dapat dilihat pada gambar di bawah ini

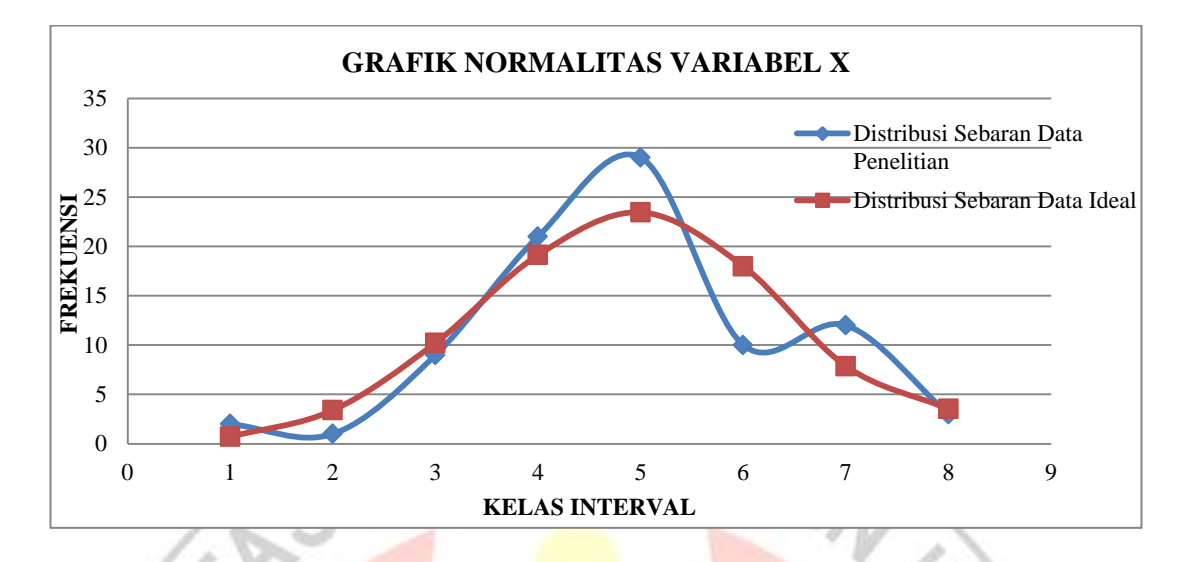

Gambar 3.7 Grafik Penyebaran Skor Variabel X

# **b. Hasil Uji Normalitas Variabel Y**

Hasil perhitungan uji normalitas dengan menggunakan rumus Chi-Kuadrat pada variabel Y diperoleh harga Chi-Kuadrat  $(\chi^2) = 12,009$ . Nilai Chi-Kuadrat ( $\chi$ 2) yang didapat dikonsultasikan pada tabel  $\chi^2$ dengan dk = k -1 = 8 - 1 = 7. Dari tabel distribusi  $\chi^2$  diperoleh  $\chi^2$ <sub>(95%)(7)</sub> = 14,607. Perhitungan uji normalitas variabel X secara lengkap dapat dilihat pada lampiran 3.3. Kriteria pengujiannya sebagai berikut ini.

Jika  $\chi^2$  hitung >  $\chi^2$  tabel, artinya **distribusi data tidak normal**. Jika  $\chi^2$  hitung  $\lt \chi^2$  tabel, artinya **distribusi data normal**.

Dari harga Chi-Kuadrat hasil perhitungan lebih kecil dari harga Chi-Kuadrat tabel ( $\chi^2$  hitung (12,009) <  $\chi^2$  tabel (14,607), maka dapat disimpulkan bahwa distribusi data kesiapan kerja (variabel Y) **berdistribusi normal** pada tingkat kepercayaan 95% dengan derajat kebebasan (dk) = k - 1  $= 7$ . Penyebaran skor variabel X berdistribusi normal dapat dilihat pada gambar di bawah ini.

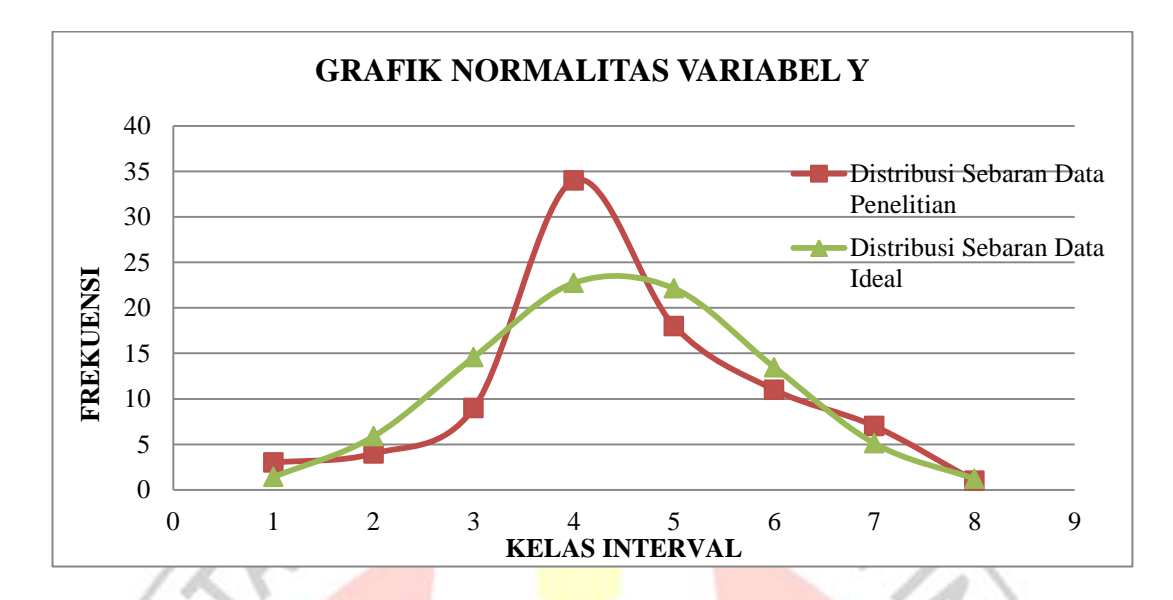

Gambar 3.8 Grafik Penyebaran Skor Variabel Y

### **4. Uji Homogenitas**

Dalam penelitian ini peneliti melakukan Uji Homogenitas dengan cara membandingkan varians terbesar dan terkecil. Uji Homogenitas dilakukan untuk menguji kesamaan varians dari populasi yang beragam menjadi satu ragam atau ada kesamaan dan layak untuk diteliti.

Langkah-langkah yang dilakukan untuk pengujian Homogenitas dengan varians terbesar dibanding varians terkecil:

1) Mencari nilai varians terbesar dan varians terkecil dengan rumus:

Varian Terkecil Varian terbesar  $F_{\text{hitung}} = \frac{V_{\text{train}}}{V_{\text{train}} - T_{\text{cell}}}\$  (Riduwan 2012 : 120)

2) Membandingkan nilai  $F_{\text{hitung}}$  dengan  $F_{\text{table}}$ , dengan rumus:

dk pembilang  $= n - 1$  (untuk varians terbesar)

dk penyebut  $= n - 1$  (untuk varians terkecil)

Dengan kriteria pengujian sebagai berikut:

Jika F hitung  $\geq$  F tabel, berarti tidak homogen dan

Jika F hitung  $\leq$  F tabel, berarti homogen

#### **a. Hasil Uji Homogenitas**

Hasil perhitungan varian untuk variabel X sebesar 97,8 sedangkan varian untuk variabel Y sebesar 101,53 dari hasil perhitungan yang dapat dilihat pada lampiran 3.3 didapat hasil F hitung sebesar 0,960 dan F tabel sebesar 1,429. sehingga dapat terlihat bahwa  $F_{\text{hitung}} \leq F_{\text{table}}$ , hal ini berarti data variabel X dan Y dinyatakan homogen. Untuk tabel uji homogenitas dapat dilihat pada lampiran 3.6.

## **5. Analisis Regresi Sederhana**

Dalam peneliian ini peneliti melakukan Analisis Regresi Sederhana. Kegunaan regresi dalam penelitian untuk meramalkan atau memprediksi variabel terikat (Y) apabila varaibel bebas (X) diketahui. Persamaan umum regresi linier sederhana adalah:

$$
\hat{Y} = a + bx
$$

Keterangan:

Subjek dalam variabel dependen yang diprediksikan.

Harga Y ketika harga  $X=0$  (harga konstan)

b = Angka arah atau koefisien regresi, yang menunjukan angka peningkatan ataupun penurunan variabel dependen yang didasarkan pada perubahan variabel independen. Bila (+) arah garis naik, dan bila (-) maka garis arah turun.

X = subjek pada variabel independen yang mempunyai nilai tertentu.

Dimana koefisien a dan b dapat dihitung dengan menggunakan rumus sebagai berikut:

$$
a = \frac{(\sum Y)(\sum X^2) - (\sum X)(\sum XY)}{n(\sum X^2) - (\sum X)^2}
$$

$$
b = \frac{n(\sum XY) - (\sum X)(\sum Y)}{n(\sum X^2) - (\sum X)^2}
$$

(Riduwan, 2012:148)

Setelah harga a dan b diperoleh maka persamaan regresi yang didapat dari perhitungan itu dapat digunakan untuk meramalkan harga Y jika harga X telah diketahui.

Langkah-langkah menjawab regresi sederhana adalah sebagai berikut ini:

- 1. Membuat Ha dan Ho dalam bentuk kalimat.
- 2. Membuat Ha dan Ho dalam bentuk statistik.
- 3. Membuat tabel penolong untuk menghitung angka statistik.
- 4. Berdasarkan tabel penolong tersebut maka dapat menghitung nilai a dan b.
- 5. Membuat persamaan regresi sederhana  $\hat{Y} = a + bx$
- 6. Membuat tabel ANAVA untuk pengujian signifikansi dan pengujian linieritas.

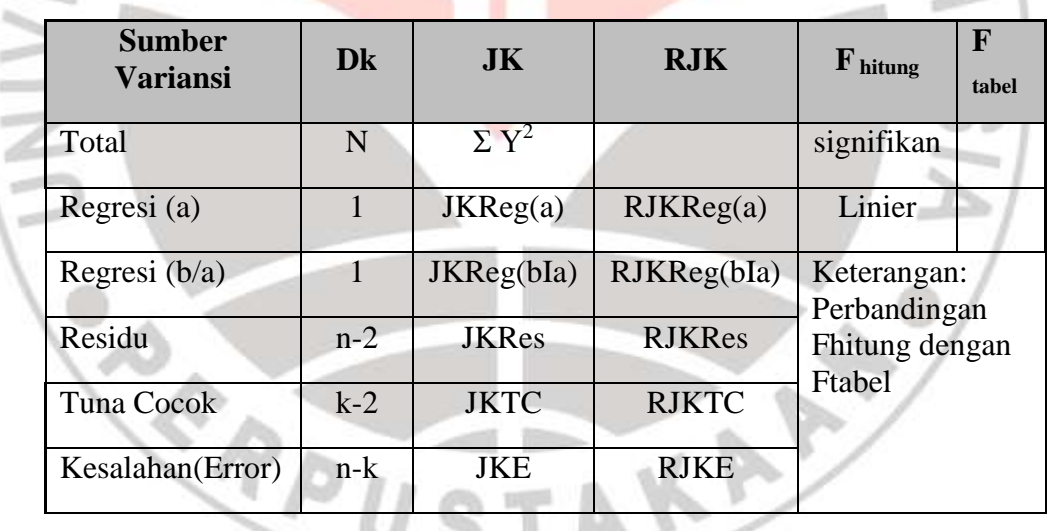

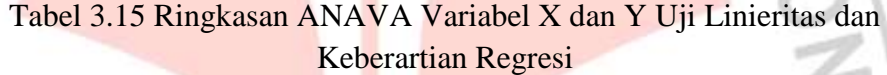

Keterangan:

JKR

JKReg a 
$$
= \frac{(\sum Y)^2}{n}
$$
JKReg (b/a) 
$$
= b \left[ \sum XY - \frac{(\sum X)(\sum Y)}{n} \right]
$$

**Elsa Novita Mardiana, 2013**

*PENGARUH PRAKTIK KERJA INDUSTRI TERHADAP KESIAPAN KERJA SISWA KELAS XII SMKN 5 BANDUNG* Universitas Pendidikan Indonesia **|** repository.upi.edu | perpustakaan.upi.edu

JKRes  $= \Sigma Y^2 - JKReg (b/a) - JKReg (a)$ 

 $RJKReg a = JKReg a$ 

RJKReg  $b/a$  = JKReg  $b/a$ 

RJKRes 
$$
= \frac{JK_{\text{Res}}}{n-2}
$$

**RJKTC** 

**RJKE** 

RJKTC =  $\frac{k-2}{k-2}$ <br>RJKE  $\frac{JK_E}{n-k}$ <br>7. Menentukan keputusan pengujian linieritas

 $k - 2$  $JK_{TC}$ 

*n k*  $J\overline{K}_E$ ÷

Jika Fhitung ≤ Ftabel, maka tolak Ho artinya data berpola **linier** dan Fhitung ≥ Ftabel, artinya terima Ho artinya data berpola **tidak linier**. Dengan taraf kepercayaan 95% ( $\alpha$  =0,05)

Mencari Ftabel dengan rumus:

 $F_{\text{table}} = F(1-\alpha)$  (dk Tc, dk E)

$$
=
$$
 F (1-0,05) (dk = k-2, dk = n-k)

 $=$  F (0,95) (dk = k-2, dk = n-k)

Cara mencari  $F_{table}$ , dk = k-2 = sebagai angka pembilang

 $dk = n - k =$  sebagai angka penyebut

8. Menentukan keputusan pengujian signifikansi (Hipotesis) Jika  $F_{\text{hitung}} \geq F_{\text{table}}$ , maka tolak Ho artinya **signifikan** Jika Fhitung ≤ Ftabel, maka terima Ho artinya **tidak signifikan** Dengan taraf kepercayaan 95% ( $\alpha$  = 0,05) Ftabel = F(1 -  $\alpha$ ) (dk Reg[bIa], (dk res)  $= F(1 - 0.05)$  (dk Reg[bIa], (dk res)  $=$  F (0,95) (dk Reg[bIa], (dk res)

Cara mencari  $F_{\text{table}} = dk \text{Reg[bIa]} = \text{sebagai angka pembilang}$  $dk$  res  $=$  sebagai angka penyebut

9. Membuat kesimpulan.

(Riduwan, 2012:148-154)

### **6. Uji Hipotesis**

Uji hipotesis adalah untuk menguji apakah hipotesis pada penelitian ini diterima atau tidak diterima, yang sekaligus merupakan tanda keberartian atau tidak keberartian hubungan diantara variabel-variabel. Hipotesis dalam penelitian ini merupakan hipotesis jika yang diteliti sampel dan ada pembuktiannya berupa signifikas. Untuk menguji hipotesis yang telah diajukan (Ha) dalam penelitian regresi dapat dilakukan dengan cara membandingkan F <sub>abel</sub> dengan F hitung.

Kaidah pengujian hipotesis:

Jika  $F_{\text{hitung}} \geq F_{\text{table}}$ , maka Ha diterima dan Ho ditolak. Jika  $F_{\text{hitung}} \leq F_{\text{table}}$ , maka Ha ditolak dan Ho diterima.

- Ha :  $\beta \ge 0$  "Terdapat pengaruh yang positif dan signifikan yang didapat dari pengalaman praktik kerja industri tehadap kesiapan kerja siswa kelas XII SMK Negeri 5 Bandung"
- Ho :  $β = 0$  "Tidak terdapat pengaruh yang positif dan signifikan yang didapat dari pengalaman praktik kerja industri tehadap kesiapan kerja siswa kelas XII SMK Negeri 5 Bandung"